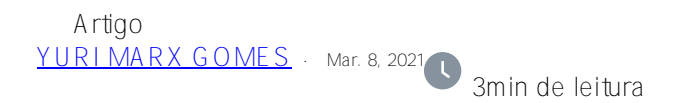

## **Dia 1: Desenvolvimento com Intersystems Objects e SQL**

Eu estou participando no Desenvolvendo com Objetos InterSystems e SQL com Joel Solon, o curso é muito legal e eu vou compartilhar algumas dicas com vocês que eu peguei durante o treinamento. Dicas apresentadas no dia 1:

1. InterSystems IRIS unifica: banco de dados InterSystems IRIS (Caché), Interoperabilidade IRIS (Ensemble), inteligência de negócios IRIS (DeepSee) e Análise de texto IRIS (iKnow).

2. IRIS é multimodelo: objeto, relacional, documento e multidimensional

3. Interoperável: acesso nativo de Java, .NET, outras linguagens, como ObjectScript; Acesso a dados ODBC e JDBC, acesso ao serviço SOAP / REST; mensagem dirigida com roteamento de dados, transformações e fluxos de trabalho; Arquitetura SOA com ESB.

4. IRIS é transacional e analítico.

5. O IRIS escala horizontalmente com ECP (distribuído para volume do usuário) e fragmentação para volume de dados.

6. Instalação em containers públicos ou privados com Gerenciamento Cloud.

7. Opções de IDE para desenvolver: VSCode (mais popular), Studio (somente Windows) Atelier (descontinuado).

8. Ferramenta Terminal para comandos CLI.

9. Portal de Administração para comandos via browser.

10. IRIS é multiplataforma (UNIX, Linux, Windows) com a opção de docker para Linux.

11. Possui lançamentos anuais 20 ##. 1 (EM - Manutenção Estendida) e lançamentos Trimestrais (CD - entrega contínua).

12. IRIS é sensível a maiúsculas e minúsculas e a CamelCase é uma boa prática.

13. As classes são recipientes para métodos e propriedades.

14. Métodos realizam tarefas específicas e não são permitidas sobrecarga de método (dois métodos com o mesmo nome em uma classe).

15. Existem 2 tipos de métodos: ClassMethod (ação não associada à instância do objeto) e Method (ação associada à instância do objeto).

16. Use ##class() para executar métodos de classe e criar uma instância (com%New ou %OpenId) para executar métodos.

17. O tipo padrão para os argumentos do método é %String.

18. A notação "..." indica argumentos variáveis. Exemplo do método (a As %String, b ... as %String) como %Status.

19. Quando você passa argumentos como chamador de método:

1. Se você usar . você passa como referência;

 2. Os argumentos são opcionais e você pode usar \$data() para testar como o método que chama passou o argumento;

20. String é o tipo padrão para as variáveis.

- 21. ObjectScript suporta tipos dinâmicos.
- 22. no ObjectScript 0 é para falso e outros valores são verdadeiros.
- 23. Pacotes permitem que você organize classes em pastas.

24. Se você usar import em uma classe ou método, não precisa fazer referência ao nome de uma classe.

- 25. Classes persistentes (armazenadas no disco) estendem %Persistente.
- 26. As classes persistentes têm propriedades para persistir os atributos/valores da classe.

27. Cada classe persistente possui um número de ID único imutável.

PS 1. Eu resgatei este curso de 5 dias (se você pagar \$2.800) ou 40.000 pontos. ([https://globalmasters.intersystems.com/rewards/34/reward\\_redemptions/new](https://globalmasters.intersystems.com/rewards/34/reward_redemptions/new))

- PS 2: Joel Solon é um excelente instrutor (grandes dicas para certificação IRIS).
- PS 3: O material do curso é excelente e os recursos, ferramentas e suporte são fantásticos.

Amanhã irei postar o resumo do dia 2.

## [#InterSystems IRIS](https://pt.community.intersystems.com/tags/intersystems-iris)

 **URL de origem:** https://pt.community.intersystems.com/post/dia-1-desenvolvimento-com-intersystems-objects-esql